Efficient Software-only Checkpointing Support for **Debugging** 

#### UofT Connection 2009

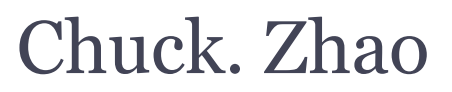

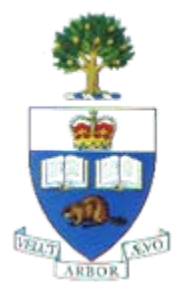

May.14 2009

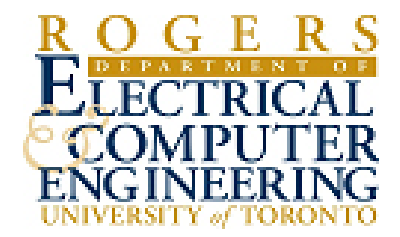

- • Efficient Software Checkpointing Framework
	- checkpoint and rollback within any given program region
		- cover arbitrarily large code area
	- software only
	- compiler optimizations for overhead reduction
- • Existing Solutions for Ckpt-enabled Debugging
	- hardware-based schemes
	- cover limited program region (limited checkpoint buffer)
	- no program analysis or optimizations

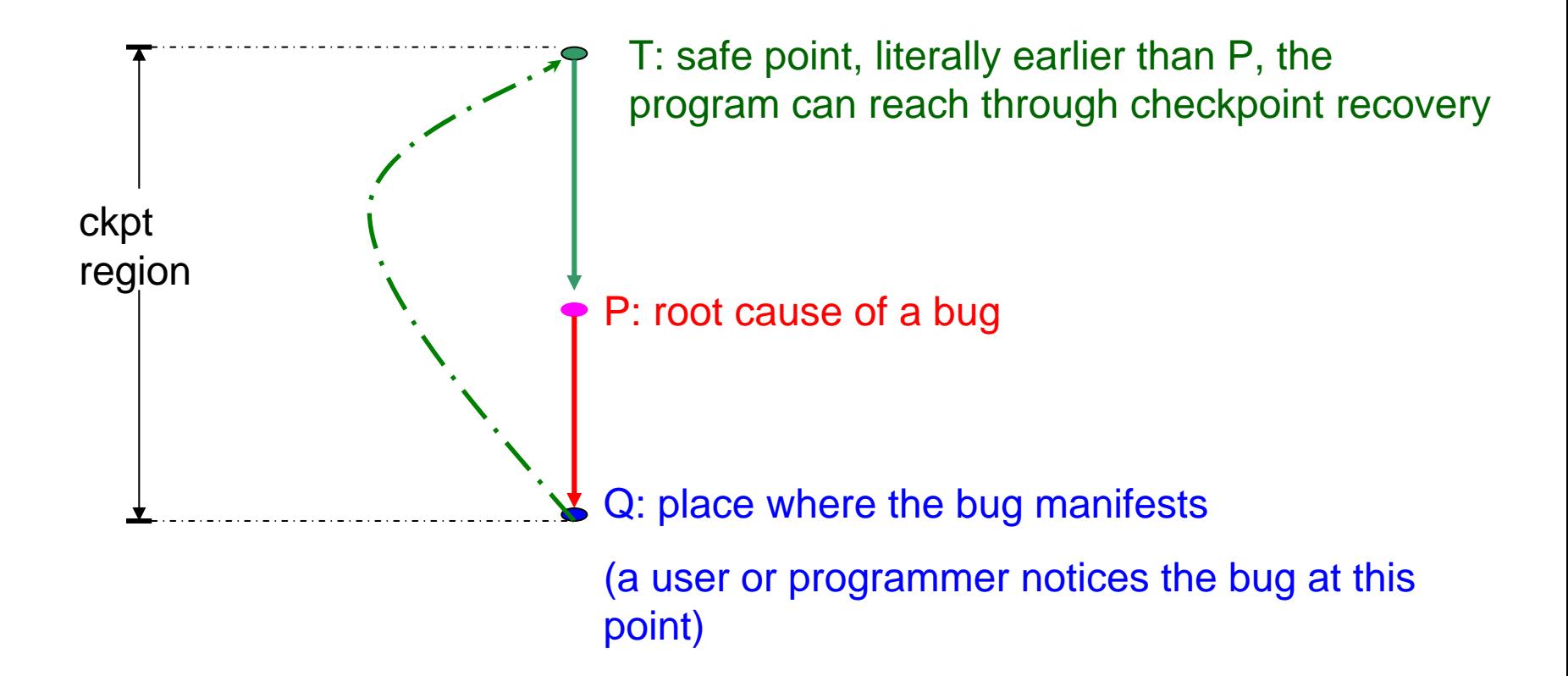

Programmer can progressively increase the ckpt region's granularity until the root cause point (P) is covered

- • Bug Identifying Process
	- bug locations are known to us (from BugBench doc)
	- can trial and error with the buggy input
- • Enable Software Ckpt
	- backup: over normal program code region
		- start ckpt: an estimated "good" program point
		- stop ckpt: immediately before/after the bug manifests
	- ▫ recovery
		- programmer controlled in debugging mode

### Checkpointing Support for Debugging by Example

```
/* buggy code: storage.c:176, bc-1.06, BugBench suite */
for (; indx < v_{\text{count}}; indx++){
  arrays[indx] = NULL;
```
original code with buffer overflow bug

```
/* buggy code: storage.c:176, bc-1.06 */
start_ckpt();
for (; indx < v_{\text{1}} count; indx++){
  backup_memory(&arrays[indx], sizeof(arrays[indx]));
  arraysfindx] = NULL;}
stop_ckpt();
```
buggy code checkpointed

}

- Benchmarks
	- BugBench
		- a total of 17 C programs that have known bugs
		- around 10 are buffer-overflow related memory bugs
- Evaluations
	- SUIF Compiler Framework
		- leverage on our existing checkpointing framework
	- Functional
		- program rewinding
		- ckpt locations and granularity
			- buffer size, # of instructions, # of meta entries, …
	- Performance
		- performance difference with ckpt enabled (on non-failing inputs)
		- performance difference with ckpt optimizations

• Debugger with ckpt will not find the bug automatically

▫ still the programmer's job to find the bug

• Debugger with ckpt will provide additional assistance in finding the bug

▫ reverse code to start ckpt location without terminate execution

• Our proposed work will deliver both functionality and performance

take away points

### Questions?

8

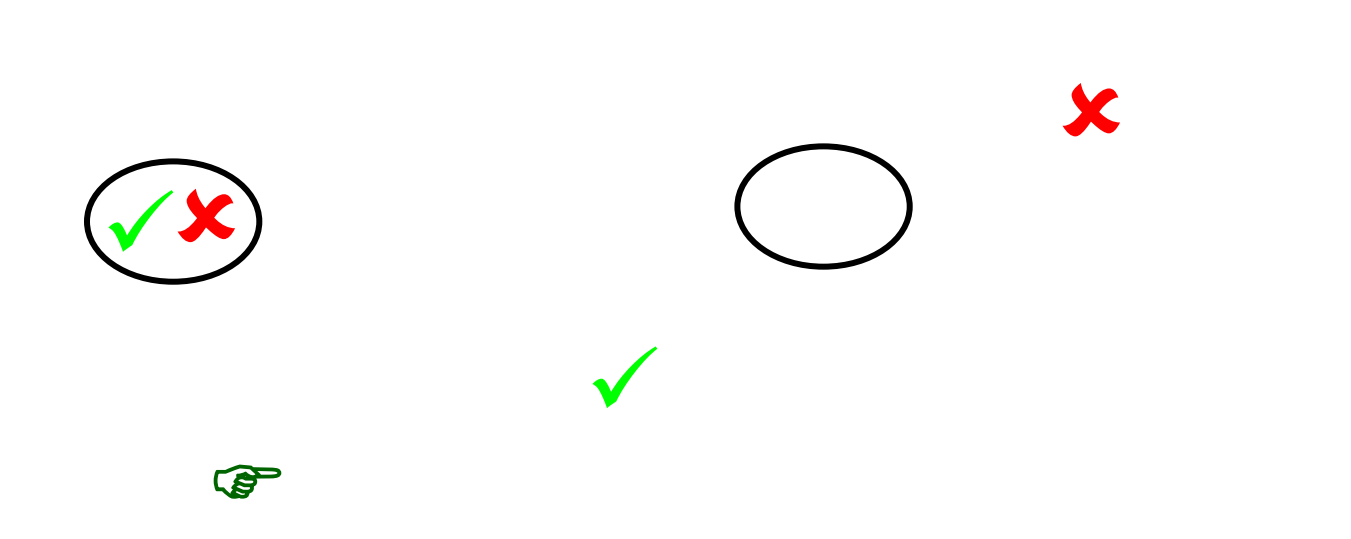

10